$\text{accept}(2)$  accept(2)

# **NAME**

accept − accept a connection on a socket

# **SYNOPSIS**

 **#include <sys/types.h>#include <sys/socket.h>**

**int accept(int** *<sup>s</sup>***, struct sockaddr \****addr***, int \****addrlen***);**

# **DESCRIPTION**

 The argument *<sup>s</sup>* is a socket that has been created with **socket**(3N) and bound to an address with **bind**(3N), and that is listening for connections after a call to **listen**(3N). The **accept( )** function extracts the first connection on the queue of pending connections, creates a new socket with the properties of *<sup>s</sup>*, and allocates a new file descriptor, *ns*, for the socket. If no pending connections are present on the queue and the socket is not marked as non-blocking, **accept( )** blocks the caller until a connection is present. If the socket is marked as non-blocking and no pending connections are present on the queue, **accept( )** returns an error as described below. The **accept( )** function uses the **netconfig**(4) file to determine the STREAMS device file name associated with *<sup>s</sup>*. This is the device on which the connect indication will be accepted. The accepted socket, *ns*, is used to read and write data to and from the socket that connected to *ns*; it is not used to accept more connections. The original socket (s) remains open for accepting further connections.

The argument *addr* is a result parameter that is filled in with the address of the connecting entity as it is known to the communications layer. The exact format of the *addr* parameter is determined by the domainin which the communication occurs.

The argument *addrlen* is a value-result parameter. Initially, it contains the amount of space pointed to by *addr*; on return it contains the length in bytes of the address returned.

The **accept( )** function is used with connection-based socket types, currently with **SOCK\_STREAM**.

It is possible to **select**(3C) or **poll**(2) a socket for the purpose of an **accept( )** by selecting or polling it for a read. However, this will only indicate when a connect indication is pending; it is still necessary to call**accept( )**.

# **RETURN VALUES**

 The **accept( )** function returns **−1** on error. If it succeeds, it returns a non-negative integer that is a descriptor for the accepted socket.

# **ERRORS**

**accept( )** will fail if:

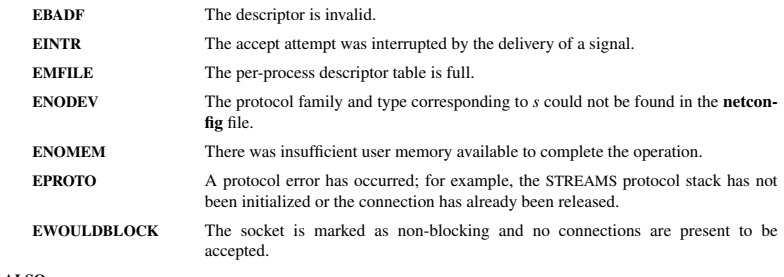

#### **SEE ALSO**

**poll**(2), **bind**(3N), **connect**(3N), **listen**(3N), **select**(3C), **socket**(3N), **netconfig**(4), **attributes**(5), **socket**(5)

#### $bind(2)$  bind(2)

# **NAME**

bind − bind a name to a socket

#### **SYNOPSIS**

 **#include <sys/types.h>#include <sys/socket.h>**

**int bind(int** *<sup>s</sup>***, const struct sockaddr \****name***, int** *namelen***);**

# **DESCRIPTION**

 **bind( )** assigns a name to an unnamed socket. When <sup>a</sup> socket is created with **socket**(3N), it exists in a name space (address family) but has no name assigned. **bind( )** requests that the name pointed to by *name* be assigned to the socket.

# **RETURN VALUES**

 If the bind is successful, **0** is returned. <sup>A</sup> return value of **−1** indicates an error, which is further specified in the global **errno**.

# **ERRORS**

The **bind( )** call will fail if:

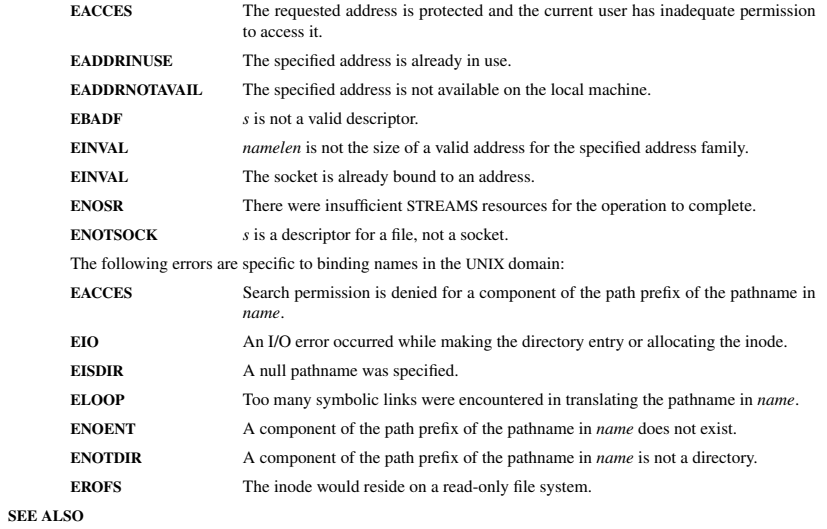

**unlink**(2), **socket**(3N), **attributes**(5), **socket**(5)

#### **NOTES**

Binding a name in the UNIX domain creates a socket in the file system that must be deleted by the caller when it is no longer needed (using **unlink**(2)).

The rules used in name binding vary between communication domains.

 $d$ up(2) dup(2) dup(2) dup(2) dup(2) dup(2) dup(2) dup(2) dup(2) dup(2) dup(2) dup(2) dup(2) dup(2) dup(2) dup(2) dup(2) dup(2) dup(2) dup(2) dup(2) dup(2) dup(2) dup(2) dup(2) dup(2) dup(2) dup(2) dup(2) dup(2) dup(2) du

**NAME**

dup, dup2 − duplicate a file descriptor

#### **SYNOPSIS**

**#include <unistd.h>**

**int dup(int** *oldfd***); int dup2(int** *oldfd***, int** *newfd***);**

#### **DESCRIPTION**

**dup**() and **dup2**() create a copy of the file descriptor *oldfd*.

**dup**() uses the lowest-numbered unused descriptor for the new descriptor.

**dup2**() makes *newfd* be the copy of *oldfd*, closing *newfd* first if necessary, but note the following:

- \* If *oldfd* is not a valid file descriptor, then the call fails, and *newfd* is not closed.
- \* If *oldfd* is a valid file descriptor, and *newfd* has the same value as *oldfd*, then **dup2**() does nothing, and returns *newfd*.

After a successful return from **dup**() or **dup2**(), the old and new file descriptors may be used interchangeably. They refer to the same open file description (see **open**(2)) and thus share file offset and file status flags; for example, if the file offset is modified by using **lseek**(2) on one of the descriptors, the offset is also changed for the other.

The two descriptors do not share file descriptor flags (the close-on-exec flag). The close-on-exec flag(**FD\_CLOEXEC**; see **fcntl**(2)) for the duplicate descriptor is off.

#### **RETURN VALUE**

 **dup**() and **dup2**() return the new descriptor, or −1 if an error occurred (in which case, *errno* is set appropriately).

# **ERRORS**

**EBADF**

*oldfd* isn't an open file descriptor, or *newfd* is out of the allowed range for file descriptors.

#### **EBUSY**

(Linux only) This may be returned by **dup2**() during a race condition with **open**(2) and **dup**().

# **EINTR**

The **dup2**() call was interrupted by a signal; see **signal**(7).

# **EMFILE**

 The process already has the maximum number of file descriptors open and tried to open a newone.

#### **NOTES**

The error returned by **dup2**() is different from that returned by **fcntl(**..., **F\_DUPFD**, ...**)** when *newfd* is out of range. On some systems **dup2**() also sometimes returns **EINVAL** like **F\_DUPFD**.

If *newfd* was open, any errors that would have been reported at **close**(2) time are lost. <sup>A</sup> careful programmer will not use **dup2**() without closing *newfd* first.

#### **SEE ALSO**

**close**(2), **fcntl**(2), **open**(2)

fopen, fdopen, fileno − stream open functions

# **NAMESYNOPSIS**

**#include <stdio.h>**

**FILE \*fopen(const char \*** *path***, const char \****mode***); FILE \*fdopen(int** *fildes***, const char \****mode***); int fileno(FILE \****stream***);**

#### **DESCRIPTION**

 The **fopen** function opens the file whose name is the string pointed to by *path* and associates a stream with it.

The argument *mode* points to a string beginning with one of the following sequences (Additional characters may follow these sequences.):

- **r**Open text file for reading. The stream is positioned at the beginning of the file.
- **r+**Open for reading and writing. The stream is positioned at the beginning of the file.
- **w** Truncate file to zero length or create text file for writing. The stream is positioned at the beginning of the file.
- **w+** Open for reading and writing. The file is created if it does not exist, otherwise it is truncated. The stream is positioned at the beginning of the file.
- **a** Open for appending (writing at end of file). The file is created if it does not exist. The stream is positioned at the end of the file.
- **a+** Open for reading and appending (writing at end of file). The file is created if it does not exist. The stream is positioned at the end of the file.

The **fdopen** function associates a stream with the existing file descriptor, *fildes*. The *mode* of the stream (one of the values "r", "r+", "w", "w+", "a", "a+") must be compatible with the mode of the file descriptor. The file position indicator of the new stream is set to that belonging to *fildes*, and the error and end-of-file indicators are cleared. Modes "w" or "w+" do not cause truncation of the file. The file descriptor is not dup'ed, and will be closed when the stream created by **fdopen** is closed. The result of applying **fdopen** to a shared memory object is undefined.

The function **fileno**() examines the argument *stream* and returns its integer descriptor.

# **RETURN VALUE**

 Upon successful completion **fopen**, **fdopen** and **freopen** return a **FILE** pointer. Otherwise, **NULL** is returned and the global variable *errno* is set to indicate the error.

### **ERRORSEINVAL**

The *mode* provided to **fopen**, **fdopen**, or **freopen** was inv alid.

The **fopen**, **fdopen** and **freopen** functions may also fail and set *errno* for any of the errors specified for the routine **malloc**(3).

The **fopen** function may also fail and set *errno* for any of the errors specified for the routine **open**(2).

The **fdopen** function may also fail and set *errno* for any of the errors specified for the routine **fcntl**(2).

### **SEE ALSO**

**open**(2), **fclose**(3), **fileno**(3)

# fopen/fdopen/fileno(3) fopen/fdopen/fileno(3)

getc/fgets/putc/fputs(3) getc/fgets/putc/fputs(3)

#### **NAME**

fgetc, fgets, getc, getchar, fputc, fputs, putc, putchar <sup>−</sup> input and output of characters and strings

#### **SYNOPSIS**

**#include <stdio.h>**

**int fgetc(FILE \****stream***); char \*fgets(char \****<sup>s</sup>***, int** *size***, FILE \****stream***); int getc(FILE \****stream***);int getchar(void); int fputc(int** *<sup>c</sup>***, FILE \****stream***); int fputs(const char \****<sup>s</sup>***, FILE \****stream***);int putc(int** *<sup>c</sup>***, FILE \****stream***); int putchar(int** *<sup>c</sup>***);**

# **DESCRIPTION**

 **fgetc**() reads the next character from *stream* and returns it as an *unsigned char* cast to an *int*, or **EOF** on end of file or error.

**getc**() is equivalent to **fgetc**() except that it may be implemented as a macro which evaluates *stream* more than once.

**getchar**() is equivalent to **getc(***stdin***)**.

**fgets**() reads in at most one less than *size* characters from *stream* and stores them into the buffer pointed to by *<sup>s</sup>*. Reading stops after an **EOF** or a newline. If <sup>a</sup> newline is read, it is stored into the buffer. <sup>A</sup> **'\0'** is stored after the last character in the buffer.

**fputc**() writes the character *<sup>c</sup>*, cast to an *unsigned char*, to *stream*.

**fputs**() writes the string *<sup>s</sup>* to *stream*, without its terminating null byte ('\0').

**putc**() is equivalent to **fputc**() except that it may be implemented as a macro which evaluates *stream* more than once.

**putchar(***c***);** is equivalent to **putc(***<sup>c</sup>***,** *stdout***).**

Calls to the functions described here can be mixed with each other and with calls to other output functionsfrom the *stdio* library for the same output stream.

#### **RETURN VALUE**

 **fgetc**(), **getc**() and **getchar**() return the character read as an *unsigned char* cast to an *int* or **EOF** on end of file or error.

**fgets**() returns *<sup>s</sup>* on success, and NULL on error or when end of file occurs while no characters have been read. **fputc**(), **putc**() and **putchar**() return the character written as an *unsigned char* cast to an *int* or **EOF**on error.

**fputs**() returns a nonnegative number on success, or **EOF** on error.

### **SEE ALSO**

 **read**(2), **write**(2), **ferror**(3), **fgetwc**(3), **fgetws**(3), **fopen**(3), **fread**(3), **fseek**(3), **getline**(3), **getwchar**(3), **scanf**(3), **ungetwc**(3), **write**(2), **ferror**(3), **fopen**(3), **fputwc**(3), **fputws**(3), **fseek**(3), **fwrite**(3), **gets**(3), **putwchar**(3), **scanf**(3), **unlocked\_stdio**(3)

# ipv6/socket(7) ipv6/socket(7) ipv6/socket(7)

**NAME**

ipv6, AF\_INET6 − Linux IPv6 protocol implementation

# **SYNOPSIS**

 **#include <sys/socket.h>#include <netinet/in.h>**

*tcp6\_socket* **<sup>=</sup> socket(AF\_INET6, SOCK\_STREAM, 0);** *raw6\_socket* **<sup>=</sup> socket(AF\_INET6, SOCK\_RAW,** *protocol***);***udp6\_socket* **<sup>=</sup> socket(AF\_INET6, SOCK\_DGRAM,** *protocol***);**

# **DESCRIPTION**

 Linux 2.2 optionally implements the Internet Protocol, version 6. This man page contains a description of the IPv6 basic API as implemented by the Linux kernel and glibc 2.1. The interface is based on the BSDsockets interface; see **socket**(7).

The IPv6 API aims to be mostly compatible with the **ip**(7) v4 API. Only differences are described in this man page.

To bind an **AF\_INET6** socket to any process the local address should be copied from the *in6addr\_any* variable which has *in6\_addr* type. In static initializations **IN6ADDR\_ANY\_INIT** may also be used, which expands to a constant expression. Both of them are in network order.

IPv4 connections can be handled with the v6 API by using the v4-mapped-on-v6 address type; thus a program only needs only to support this API type to support both protocols. This is handled transparently bythe address handling functions in libc.

IPv4 and IPv6 share the local port space. When you get an IPv4 connection or packet to a IPv6 socket itssource address will be mapped to v6 and it will be mapped to v6.

# **Address Format**

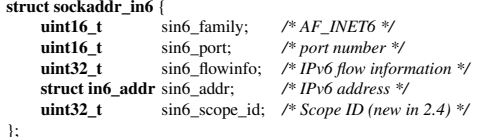

# **struct in6\_addr** {

**unsigned char** s6\_addr[16]; */\* IPv6 address \*/*

};

*sin6\_family* is always set to **AF\_INET6**; *sin6\_port* is the protocol port (see *sin\_port* in **ip**(7)); *sin6\_flowinfo* is the IPv6 flow identifier; *sin6\_addr* is the 128-bit IPv6 address. *sin6\_scope\_id* is an ID of depending of on the scope of the address. It is new in Linux 2.4. Linux only supports it for link scope addresses, in thatcase *sin6\_scope\_id* contains the interface index (see **netdevice**(7))

# **RETURN VALUES**

**−1** is returned if an error occurs. Otherwise the return value is a descriptor referencing the socket.

# **NOTES**

The *sockaddr\_in6* structure is bigger than the generic *sockaddr*. Programs that assume that all address types can be stored safely in a *struct sockaddr* need to be changed to use *struct sockaddr\_storage* for that instead.

# **SEE ALSO**

**cmsg**(3), **ip**(7)

SP-Klausur Manual-Auszug

 $\text{listen}(2)$  listen(2)

**NAME**

listen − listen for connections on a socket

# **SYNOPSIS**

 **#include <sys/types.h>** /\* See NOTES \*/ **#include <sys/socket.h>**

### **int listen(int** *sockfd***, int** *backlog***);**

# **DESCRIPTION**

 **listen**() marks the socket referred to by *sockfd* as a passive socket, that is, as a socket that will be used to accept incoming connection requests using **accept**(2).

The *sockfd* argument is a file descriptor that refers to a socket of type **SOCK\_STREAM** or **SOCK\_SEQ-**PACKET.

The *backlog* argument defines the maximum length to which the queue of pending connections for *sockfd* may grow. If a connection request arrives when the queue is full, the client may receive an error with an indication of **ECONNREFUSED** or, if the underlying protocol supports retransmission, the request may be ignored so that a later reattempt at connection succeeds.

# **RETURN VALUE**

On success, zero is returned. On error, −1 is returned, and *errno* is set appropriately.

# **ERRORS**

**EADDRINUSE**

Another socket is already listening on the same port.

# **EBADF**

The argument *sockfd* is not a valid descriptor.

# **ENOTSOCK**

The argument *sockfd* is not a socket.

# **NOTES**

To accept connections, the following steps are performed:

- 1. A socket is created with **socket**(2).
- 2. The socket is bound to a local address using **bind**(2), so that other sockets may be **connect**(2)ed to it.
- 3. A willingness to accept incoming connections and a queue limit for incoming connections are specified with **listen**().
- 4. Connections are accepted with **accept**(2).

If the *backlog* argument is greater than the value in */proc/sys/net/core/somaxconn*, then it is silently truncated to that value; the default value in this file is 128.

# **EXAMPLE**

See **bind**(2).

# **SEE ALSO**

**accept**(2), **bind**(2), **connect**(2), **socket**(2), **socket**(7)

## opendir/readdir(3) opendir/readdir(3)

# **NAME**

opendir − open a directory / readdir − read a directory

# **SYNOPSIS**

**#include <sys/types.h>**

**#include <dirent.h>**

**DIR \*opendir(const char \****name***);**

**struct dirent \*readdir(DIR \****dir***);**

### **DESCRIPTION opendir**

 The **opendir()** function opens a directory stream corresponding to the directory *name*, and returns a pointer to the directory stream. The stream is positioned at the first entry in the directory.

# **RETURN VALUE**

The **opendir()** function returns a pointer to the directory stream or NULL if an error occurred.

# **DESCRIPTION readdir**

 The **readdir()** function returns a pointer to a dirent structure representing the next directory entry in the directory stream pointed to by *dir*. It returns NULL on reaching the end-of-file or if an error occurred. It is safe to use **readdir()** inside threads if the pointers passed as *dir* are created by distinct calls to **opendir()**.

The data returned by **readdir()** is overwritten by subsequent calls to **readdir()** for the **same** directory stream.

The *dirent* structure is defined as follows:

#### **struct dirent** {

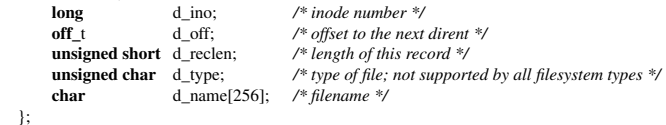

#### **RETURN VALUE**

 The **readdir()** function returns a pointer to a dirent structure, or NULL if an error occurs or end-of-file is reached.

# **ERRORS**

**EACCES**

Permission denied.

**ENOENT**

Directory does not exist, or *name* is an empty string.

# **ENOTDIR**

*name* is not a directory.

pthread\_create/pthread\_exit(3) pthread\_create/pthread\_exit(3) pthread\_create/pthread\_exit(3)

## **NAME**

pthread\_create − create a new thread / pthread\_exit − terminate the calling thread

## **SYNOPSIS**

**#include <pthread.h>**

**int pthread\_create(pthread\_t \*** *thread***, pthread\_attr\_t \*** *attr***, void \* (\****start\_routine***)(void \*), void \*** *arg***);**

#### **void pthread\_exit(void \****retval***);**

# **DESCRIPTION**

 **pthread\_create** creates a new thread of control that executes concurrently with the calling thread. The new thread applies the function *start\_routine* passing it *arg* as first argument. The new thread terminates either explicitly, by calling **pthread\_exit**(3), or implicitly, by returning from the *start\_routine* function. The latter case is equivalent to calling **pthread\_exit**(3) with the result returned by *start\_routine* as exit code.

The *attr* argument specifies thread attributes to be applied to the new thread. See **pthread\_attr\_init**(3) for a complete list of thread attributes. The *attr* argument can also be **NULL**, in which case default attributes are used: the created thread is joinable (not detached) and has default (non real-time) scheduling policy.

**pthread\_exit** terminates the execution of the calling thread. All cleanup handlers that have been set for the calling thread with **pthread\_cleanup\_push**(3) are executed in reverse order (the most recently pushed handler is executed first). Finalization functions for thread-specific data are then called for all keys that havenon- **NULL** values associated with them in the calling thread (see **pthread\_key\_create**(3)). Finally, exe- cution of the calling thread is stopped.

The *retval* argument is the return value of the thread. It can be consulted from another thread using**pthread\_join**(3).

## **RETURN VALUE**

 On success, the identifier of the newly created thread is stored in the location pointed by the *thread* argument, and a 0 is returned. On error, a non-zero error code is returned.

The **pthread\_exit** function never returns.

### **ERRORS**

**EAGAIN**

not enough system resources to create a process for the new thread.

# **EAGAIN**

more than **PTHREAD\_THREADS\_MAX** threads are already active.

#### **AUTHOR**

Xavier Leroy <Xavier.Leroy@inria.fr>

#### **SEE ALSO**

**pthread\_join**(3), **pthread\_detach**(3), **pthread\_attr\_init**(3).

**NAME**

strdup, strndup − duplicate a string

#### **SYNOPSIS**

**#include <string.h>**

**char \*strdup(const char \****s***);**

**char \*strndup(const char \****<sup>s</sup>***, size\_t** *<sup>n</sup>***);**

# **DESCRIPTION**

 The **strdup**() function returns a pointer to a new string which is a duplicate of the string *<sup>s</sup>*. Memory for the new string is obtained with **malloc**(3), and can be freed with **free**(3).

The **strndup**() function is similar, but copies at most *<sup>n</sup>* bytes. If *<sup>s</sup>* is longer than *<sup>n</sup>*, only *<sup>n</sup>* bytes are copied, and a terminating null byte ('\0') is added.

### **RETURN VALUE**

 On success, the **strdup**() function returns a pointer to the duplicated string. It returns NULL if insufficient memory was available, with *errno* set to indicate the cause of the error.

# **ERRORS**

**ENOMEM**

Insufficient memory available to allocate duplicate string.

#### **CONFORMING TO**

**strdup**() conforms to SVr4, 4.3BSD, POSIX.1-2001. **strndup**() conforms to POSIX.1-2008.

#### strdup(3) strdup(3) strdup(3) strdup(3) strdup(3) strdup(3) strdup(3) strdup(3) strdup(3) strdup(3) strdup(3) strdup(3) strdup(3) strdup(3) strdup(3) strdup(3) strdup(3) strdup(3) strdup(3) strdup(3) strdup(3) strdup(3) st

strtok(3) strtok(3) strtok(3) strtok(3) strtok(3) strtok(3) strtok(3) strtok(3) strtok(3) strtok(3) strtok(3) strtok(3) strtok(3) strtok(3) strtok(3) strtok(3) strtok(3) strtok(3) strtok(3) strtok(3) strtok(3) strtok(3) st

# **NAME**

strtok, strtok\_r − extract tokens from strings

#### **SYNOPSIS**

#### **#include <string.h>**

**char \*strtok(char \****str***, const char \****delim***);**

#### **char \*strtok\_r(char \****str***, const char \****delim***, char \*\****saveptr***);**

# **DESCRIPTION**

 The **strtok**() function breaks a string into a sequence of zero or more nonempty tokens. On the first call to **strtok**() the string to be parsed should be specified in *str*. In each subsequent call that should parse the same string, *str* must be NULL.

The *delim* argument specifies a set of bytes that delimit the tokens in the parsed string. The caller may specify different strings in *delim* in successive calls that parse the same string.

Each call to **strtok**() returns a pointer to a null-terminated string containing the next token. This string does not include the delimiting byte. If no more tokens are found, **strtok**() returns NULL.

A sequence of calls to **strtok**() that operate on the same string maintains a pointer that determines the point from which to start searching for the next token. The first call to **strtok**() sets this pointer to point to the first byte of the string. The start of the next token is determined by scanning forward for the next nondelimiter byte in *str*. If such a byte is found, it is taken as the start of the next token. If no such byte is found, then there are no more tokens, and **strtok**() returns NULL. (A string that is empty or that contains only delimiters will thus cause **strtok**() to return NULL on the first call.)

The end of each token is found by scanning forward until either the next delimiter byte is found or until the terminating null byte ('\0') is encountered. If a delimiter byte is found, it is overwritten with a null byte toterminate the current token, and **strtok**() saves a pointer to the following byte; that pointer will be used as the starting point when searching for the next token. In this case, **strtok**() returns a pointer to the start of the found token.

From the above description, it follows that a sequence of two or more contiguous delimiter bytes in the parsed string is considered to be a single delimiter, and that delimiter bytes at the start or end of the string are ignored. Put another way: the tokens returned by **strtok**() are always nonempty strings. Thus, for example, given the string "*aaa;;bbb,*", successive calls to **strtok**() that specify the delimiter string "*;,*" would return the strings "*aaa*" and "*bbb*", and then a null pointer.

The **strtok\_r**() function is a reentrant version **strtok**(). The *saveptr* argument is a pointer to a *char \** variable that is used internally by **strtok\_r**() in order to maintain context between successive calls that parse the same string. On the first call to **strtok\_r**(), *str* should point to the string to be parsed, and the value of *saveptr* is ignored. In subsequent calls, *str* should be NULL, and *saveptr* should be unchanged since the previous call.

Different strings may be parsed concurrently using sequences of calls to **strtok\_r**() that specify different *saveptr* arguments.

# **RETURN VALUE**

**strtok**() and **strtok\_r**() return a pointer to the next token, or NULL if there are no more tokens.

## **ATTRIBUTES**

#### **Multithreading (see pthreads(7))**

The **strtok**() function is not thread-safe, the **strtok\_r**() function is thread-safe.